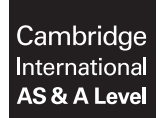

Cambridge International Advanced Subsidiary and Advanced Level

# THER SCIENCE<br>
Withen Paper<br>
Withen Paper<br>
In Mark: 75<br>
Corbarn Nows the basis on with the Examines were instituted to indicate the requirements of<br>
the discussions that took place at an Examines were instituted to the equi **COMPUTER SCIENCE 9608/22**  Paper 2 Written Paper **October/November 2017** MARK SCHEME Maximum Mark: 75 **Published**

This mark scheme is published as an aid to teachers and candidates, to indicate the requirements of the examination. It shows the basis on which Examiners were instructed to award marks. It does not indicate the details of the discussions that took place at an Examiners' meeting before marking began, which would have considered the acceptability of alternative answers.

Mark schemes should be read in conjunction with the question paper and the Principal Examiner Report for Teachers.

Cambridge International will not enter into discussions about these mark schemes.

Cambridge International is publishing the mark schemes for the October/November 2017 series for most Cambridge IGCSE®, Cambridge International A and AS Level components and some Cambridge O Level components.

® IGCSE is a registered trademark.

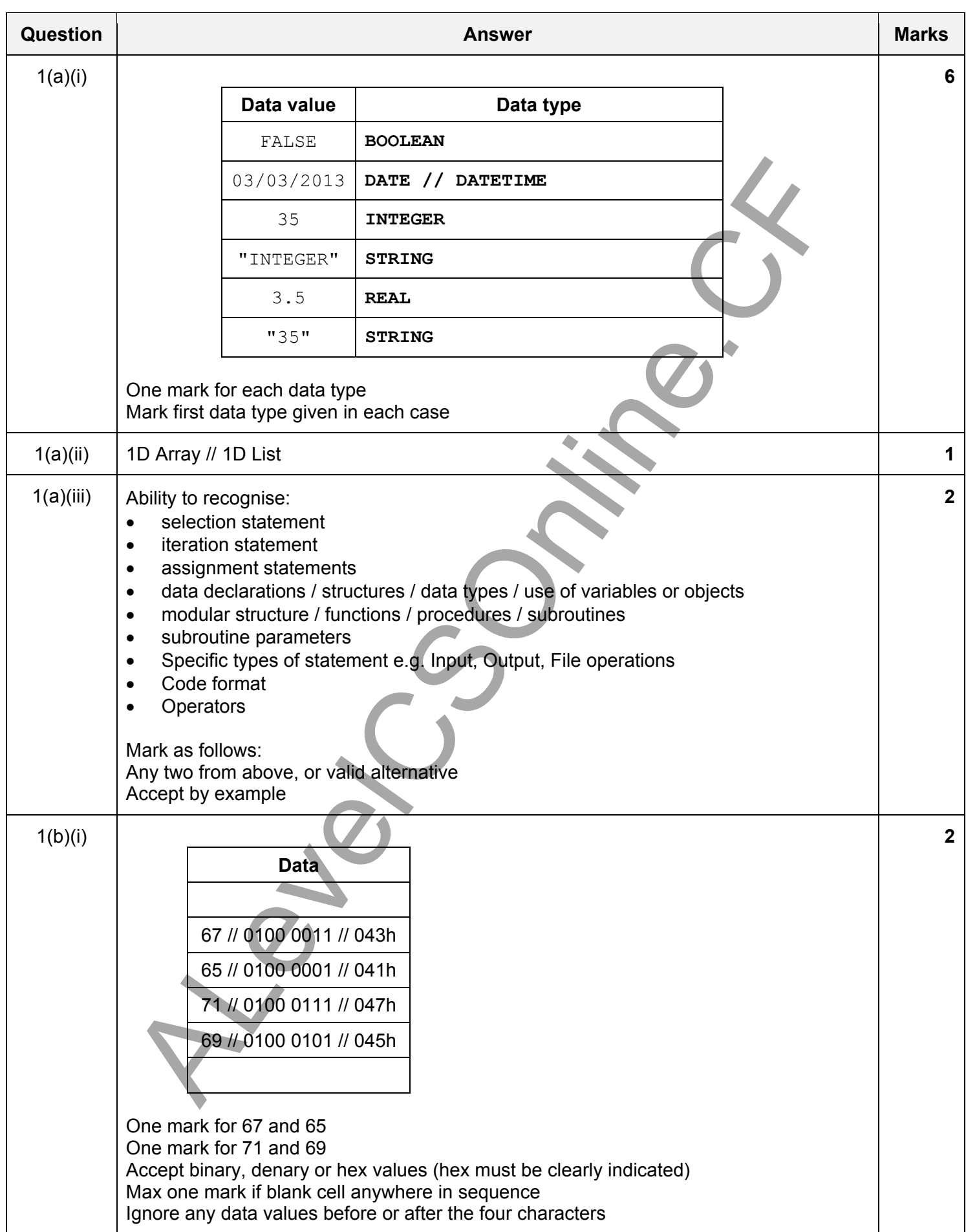

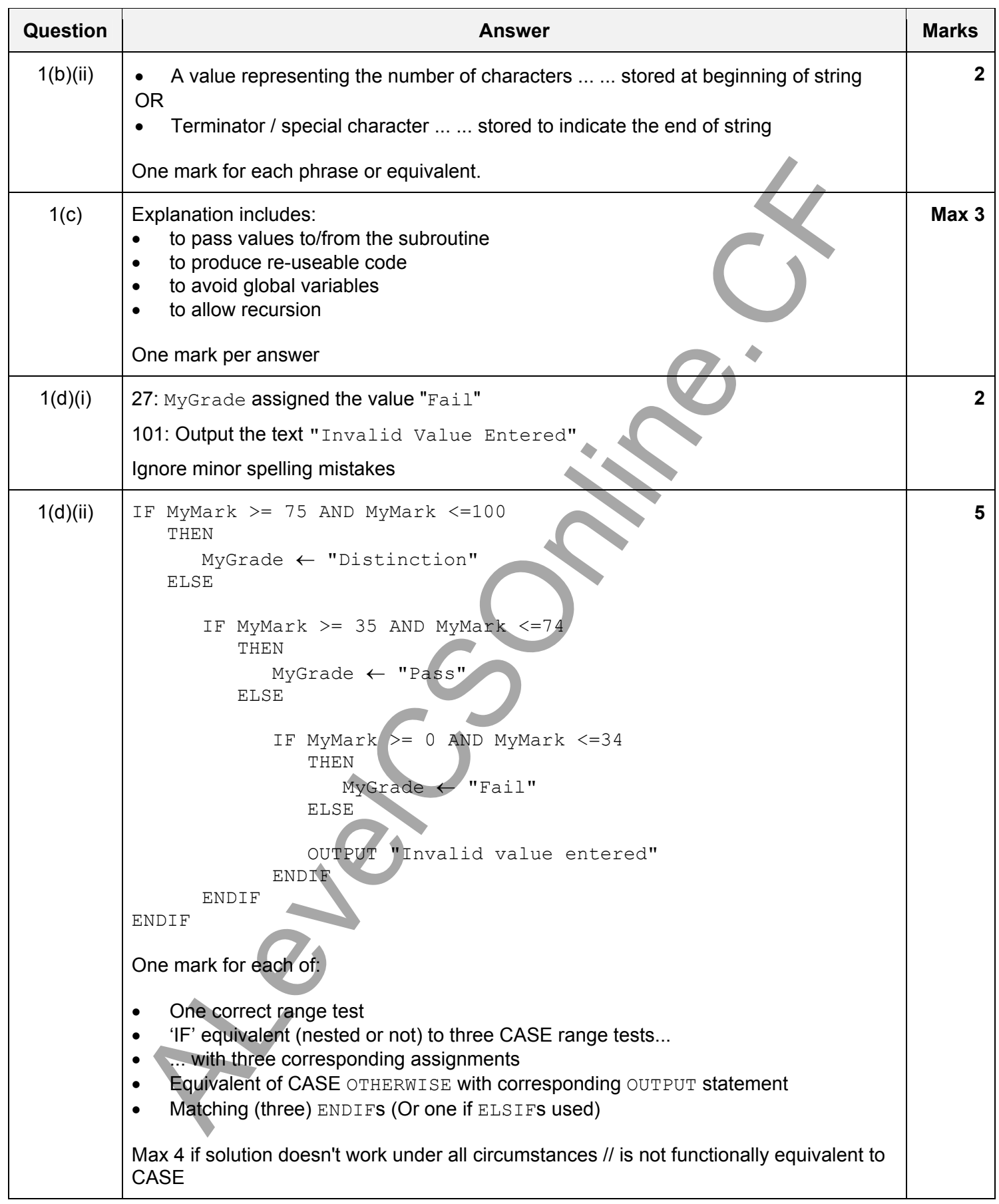

#### 9 9608/22

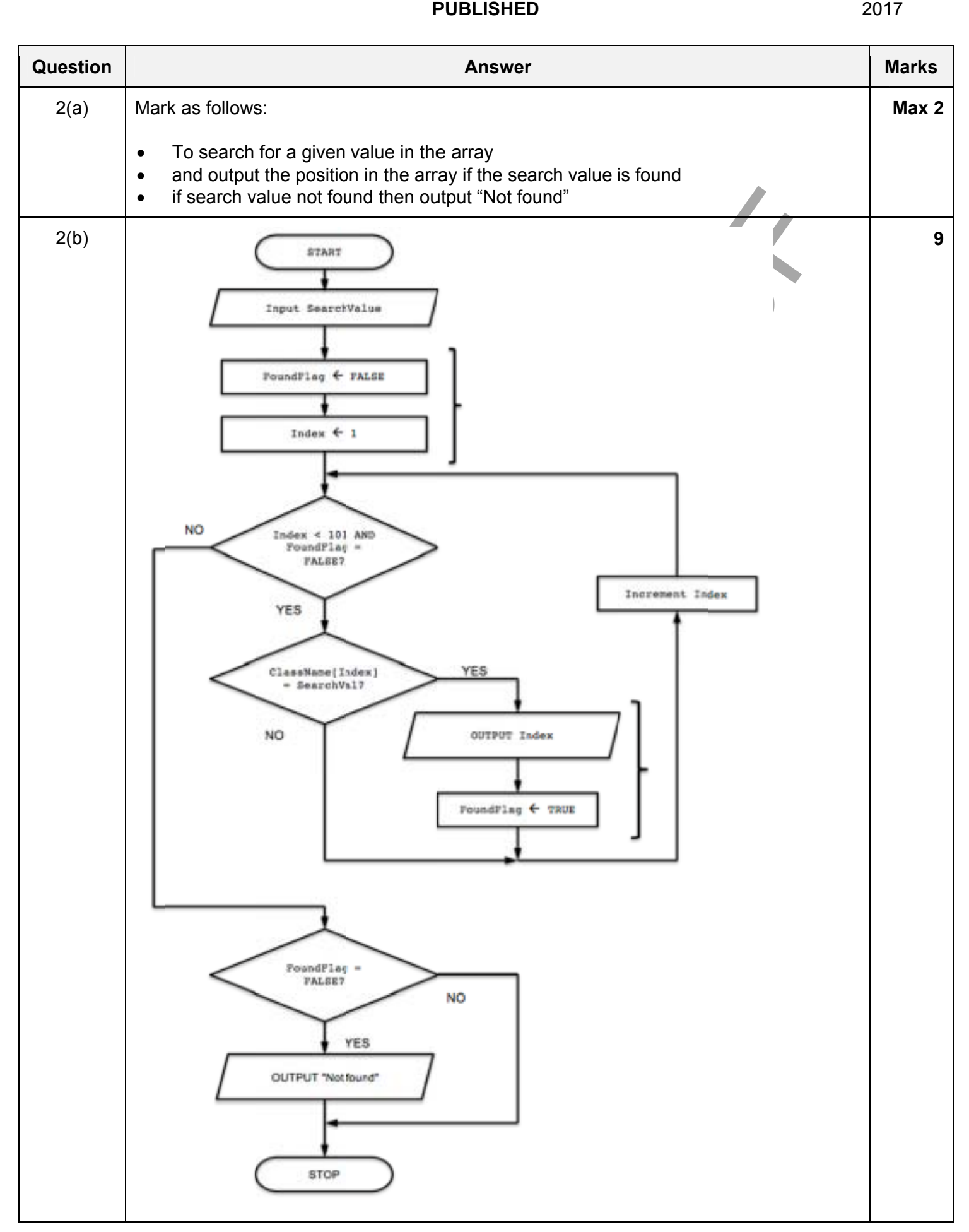

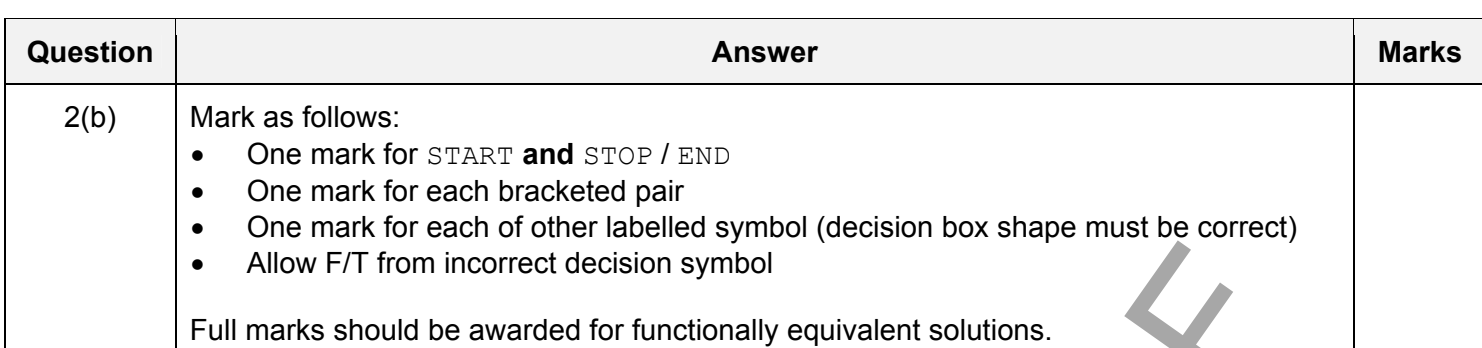

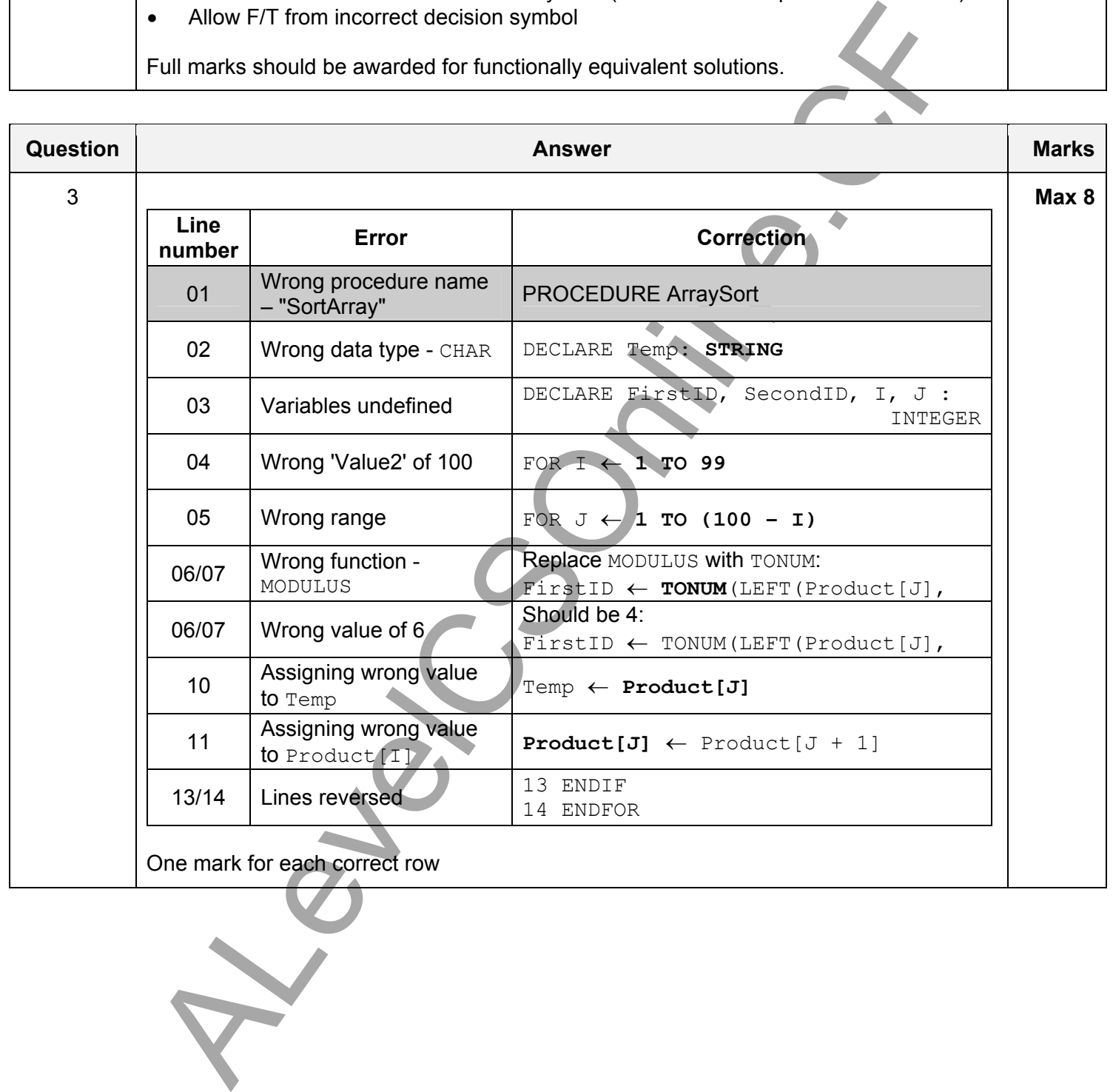

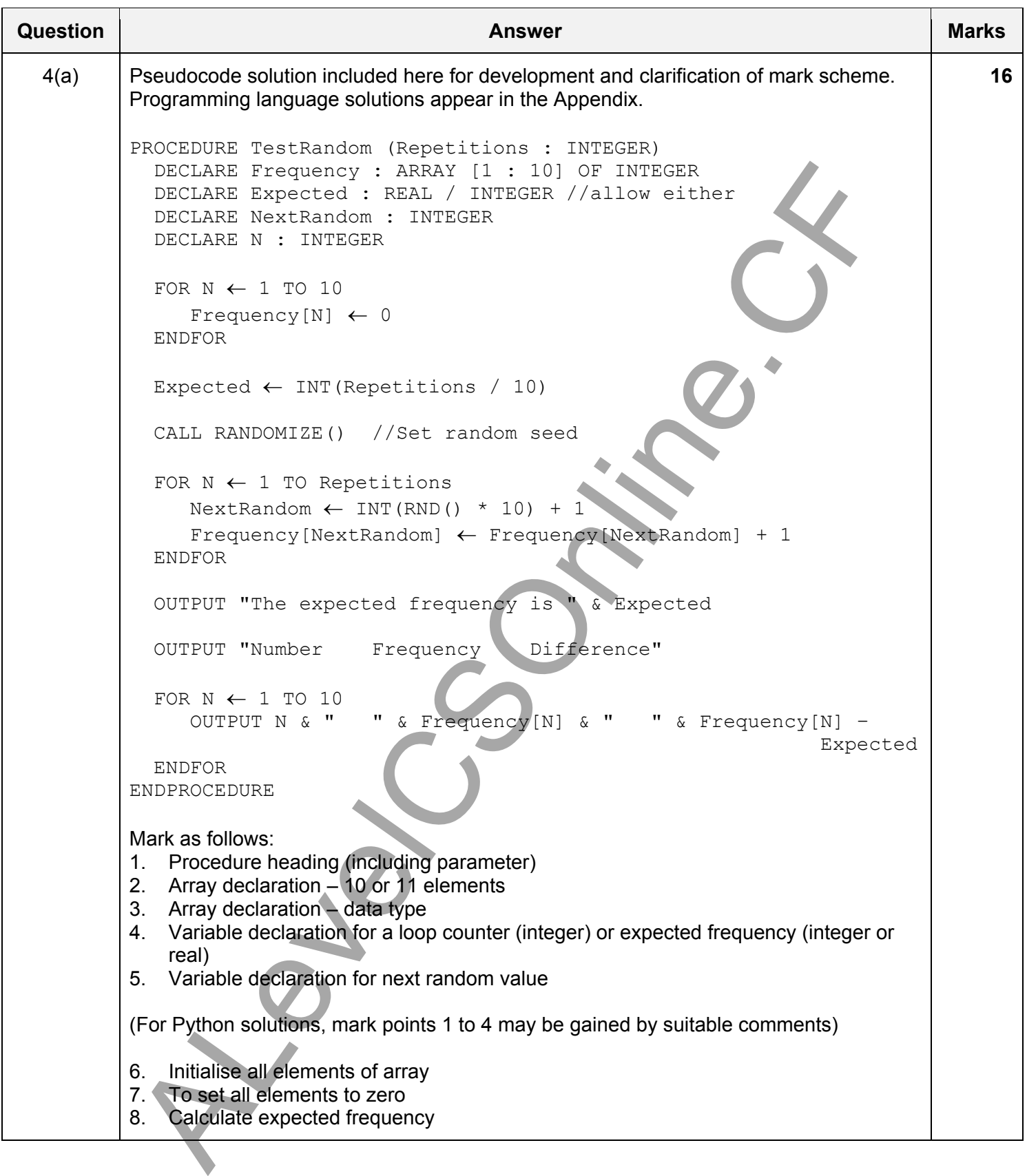

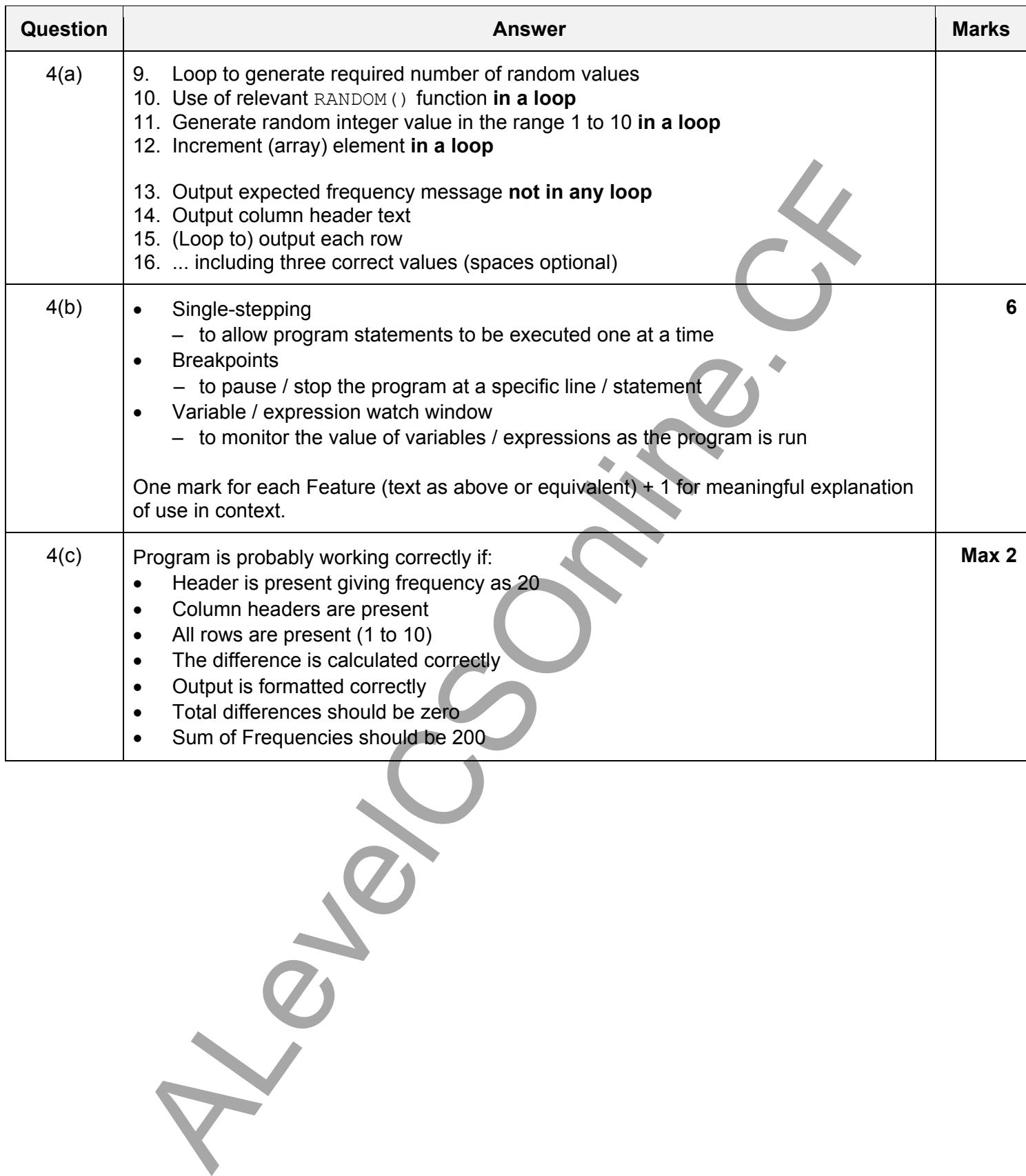

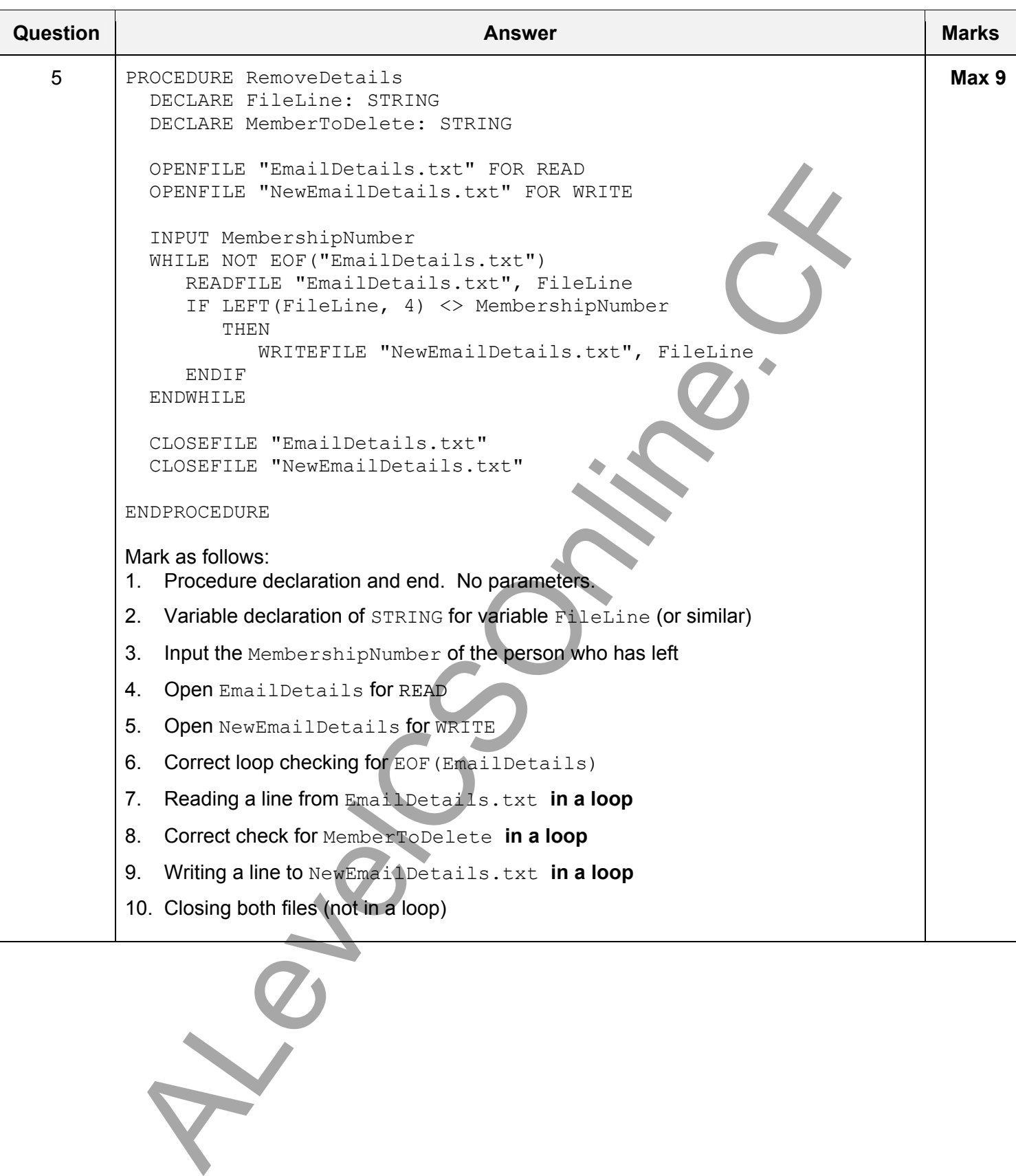

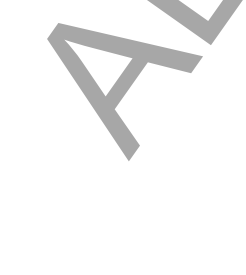

### **Appendix - Program Code Example Solutions**

## **Q4 (a): Visual Basic**

```
randimange As integer<br>
randimange As integer<br>
the line of As integer<br>
difference As integer<br>
difference As integer<br>
difference As integer<br>
difference As integer<br>
difference As integer<br>
difference As integer<br>
difference As
Dim random As New Random()
Sub TestRandom(ByVal repetitions As Integer)
    Dim randinrange As Integer
    Dim i As Integer
    Dim num(1 To 10) As Integer
    Dim freq As Integer
    Dim difference As Integer
   freq = repetitions / 10 'calculate expected frequency
   For i = 1 To 10 <br>
'initialise array to store total frequencies
       num(i) = 0 Next i
   For i = 1 To repetitions 'generate random numbers \delta increment
appropriate freq
       randinrange = random. Next(1, 11)num(randinrange) = num(randinrange) Next i 
    Console.WriteLine("The expected frequency is " & freq) 'report header
    Console.WriteLine("Number Frequency Difference") 'column headers
   For i = 1 To 10 i 'calc & display difference between expected and actual
freq
       difference = num(i) - freqConsole.WriteLine(i & '' '' & num(i) & " '' & difference)
    Next i
End Sub
Other possible ways of calculating a random number in VB include: 
   randinrange = CInt(Math.Floor(upperbound - lowerbound + 1) * Rnd()) +lowerbound 
   randinrange = math.round((Rnd()*9)+1)
   randinrange = CInt(Math.Ceiling(Rnd)) * 9
```
# **Q4 (a): Pascal**

```
in<br>Expected := Round(Repetitions/10);<br>
for N := 1 to 13 do<br>
Frequency[N] := 0;<br>
Pergins and<br>
Derin := 1 to Repetitions do<br>
Derin := Terdent(10)+1;<br>
Pergency[NextRandon] := Prequency[NextRandon]<br>
writeln ("Number Frequency 
procedure TestRandom(var Repetitions : integer); 
     var 
        Frequency : array[1..10] : integer;
         Expected, NextRandom, N : integer; 
     begin 
         Expected := Round(Repetitions/10); 
         for N := 1 to 10 do 
             Frequency[N] := 0; 
         for N := 1 to Repetitions do 
         begin 
            NextRandom := random(10)+1;
            Frequency [NextRandom] := Frequency [NextRandom] +1;
         end; 
         writeln ('The expected frequency is ', Expected); 
         writeln ('Number Frequency Difference'); 
         for N := 1 to 10 do 
            writeln (' ',N,' ',Frequency[N], ',Frequency[N]-
Expected); 
     end;
```
# **Q4 (a): Python**

```
standom (repetitions):<br>
Sort random<br>
(strip and (1,11)) + initialise each and<br>
decreased = repetitions / 10<br>
i in range (1,11)) + initialise each and<br>
state = repetitions / 10<br>
i in range (1,11);<br>
frequency [mextRunber] = 
# frequency is an array from 1 to 10 of type integer; 
# nextNumber is an integer which stores the created random number 
# expected is an integer which stores the expected frequency of each number 
def TestRandom (repetitions): 
    import random 
   frequency = [0 \text{ for } i \text{ in } range(1,11)] # initialise each frequency count
to 0 
    expected = repetitions / 10 
   for i in range(1, repetitions + 1):
       nextNumber = random.random(1,10) frequency[nextNumber] = frequency[nextNumber]+ 1 
    print ("The expected frequency is ", expected) 
    print(" Number Frequency Difference") 
   for i in range(1,11):
      print (" ", i, " ", frequency[i],", frequency[i] -
expected) 
Alternative: 
def TestRandom (repetitions): 
   expected = repetitions / 10 ## initialised as real/integer
                                          ## NextRandom and N defined as integers 
   frequency =[0,0,0,0,0,0,0,0,0,0,0,0] ## defined as an array and
initialised to zero 
   for n in range (0, repetitions):
      nextNumber = randint(1, 10) frequency[nextNumber] += 1 
    print ('The expected frequency is ', expected) 
    print ('Number Frequency Difference') 
   for n in range (1, 11):
      print (n, ',frequency[n],' ',frequency[n] - expected)
Alternative: 
   frequency =[0] *11 \quad ## alternate way to initialise array to zero
   frequency = [] ## empty array/list
Alternative: 
    for n in range (1, 11):
```
 $frequency[n-1] = 0$  ##alternate way to initialise array to zero

# **Alternative:**

 for n in range (0,11): ##alternate way to initialise array to zero frequency.append(0)

ALevelCooking.cx